Lecture from 6.s195 taught in Fall 2103

Constructive Computer Architecture

### FFT: An example of complex combinational circuits

Arvind
Computer Science & Artificial Intelligence Lab.
Massachusetts Institute of Technology

### Contributors to the course material

- Arvind, Rishiyur S. Nikhil, Joel Emer, Muralidaran Vijayaraghavan
- Staff and students in 6.375 (Spring 2013),
   6.S195 (Fall 2012), 6.S078 (Spring 2012)
  - Asif Khan, Richard Ruhler, Sang Woo Jun, Abhinav Agarwal, Myron King, Kermin Fleming, Ming Liu, Li-Shiuan Peh
- External
  - Prof Amey Karkare & students at IIT Kanpur
  - Prof Jihong Kim & students at Seoul Nation University
  - Prof Derek Chiou, University of Texas at Austin
  - Prof Yoav Etsion & students at Technion

#### Contents

- FFT and IFFT: Another complex combinational circuit and its folded implementations
  - FFT: Converts signals from time domain to frequency domain
  - IFFT: Converts signals from frequency domain to time domain
  - Two calculations are identical- the same hardware can be used
- New BSV concepts
  - structure type
  - overloading

#### Combinational IFFT

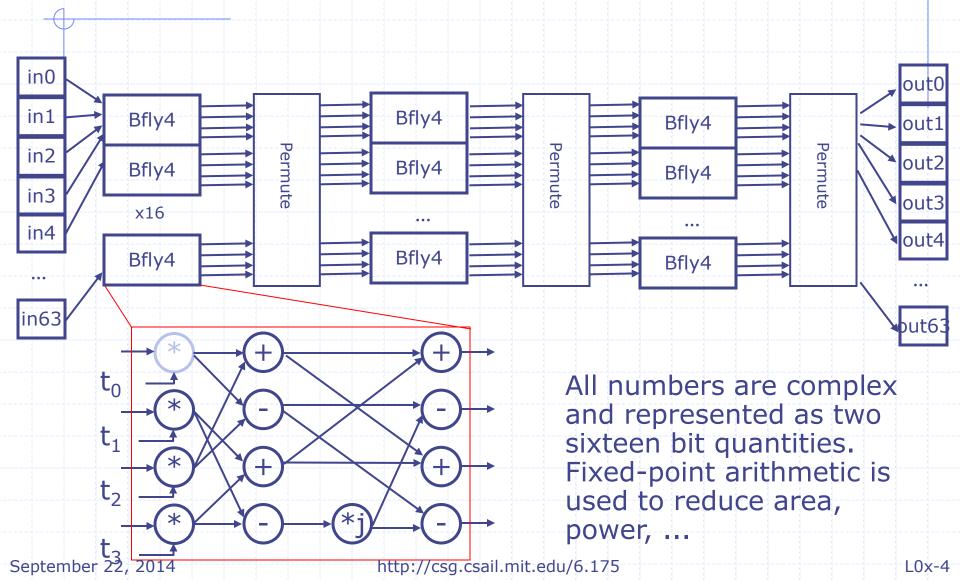

### 4-way Butterfly Node

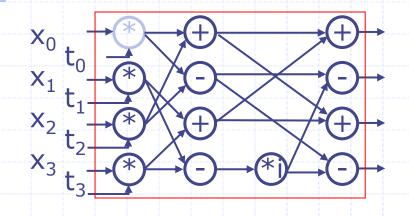

- t's (twiddle coefficients) are mathematically derivable constants for each bfly4 and depend upon the position of bfly4 the in the network
- FFT and IFFT calculations differ only in the use of Twiddle coefficients in various butterfly nodes

### BSV code: 4-way Butterfly

```
z[0] = y[0] + y[2]; z[1] = y[1] + y[3];
z[2] = y[0] - y[2]; z[3] = y[1] - y[3];
return(z);
```

endfunction

Note: Vector does not mean storage; just a group of wires with names

Polymorphic code: works on any type of numbers for which \*, + and have been defined

# Language notes: Sequential assignments

Sometimes it is convenient to reassign a variable (x is zero every where except in bits 4 and 8):

Bit#(32) 
$$x = 0;$$
  
  $x[4] = 1; x[8] = 1;$ 

This will usually result in introduction of muxes in a circuit as the following example illustrates:

```
Bit#(32) x = 0;

let y = x+1;

if(p) x = 100;

let z = x+1;
```

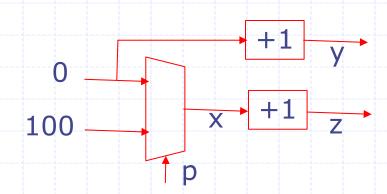

#### Complex Arithmetic

- Addition
  - $z_R = x_R + y_R$
  - $z_T = x_T + y_T$
- Multiplication
  - $z_R = x_R * y_R x_I * y_I$
  - $z_1 = x_R * y_1 + x_1 * y_R$

# Representing complex numbers as a struct

```
typedef struct{
   Int#(t) r;
   Int#(t) i;
} Complex#(numeric type t) deriving (Eq, Bits);
```

Notice the Complex type is parameterized by the size of Int chosen to represent its real and imaginary parts

If x is a struct then its fields can be selected by writing x.r and x.i

#### BSV code for Addition

What is the type of this +?

#### Overloading (Type classes)

- The same symbol can be used to represent different but related operators using Type classes
- A type class groups a bunch of types with similarly named operations. For example, the type class Arith requires that each type belonging to this type class has operators +,-, \*, / etc. defined
- We can declare Complex type to be an instance of Arith type class

#### Overloading +, \*

```
instance Arith#(Complex#(t));
function Complex#(t) \+
                (Complex#(t) x, Complex#(t) y);
   Int#(t) real = x.r + y.r;
   Int#(t) imag = x.i + y.i;
   return (Complex { r:real, i:imag } );
endfunction
function Complex#(t) \*
                (Complex#(t) x, Complex#(t) y);
   Int#(t) real = x.r*y.r - x.i*y.i;
   Int#(t) imag = x.r*y.i + x.i*y.r;
   return (Complex { r:real, i:imag } );
```

endfunction

endinstance

The context allows the compiler to pick the appropriate definition of an operator

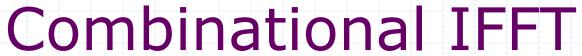

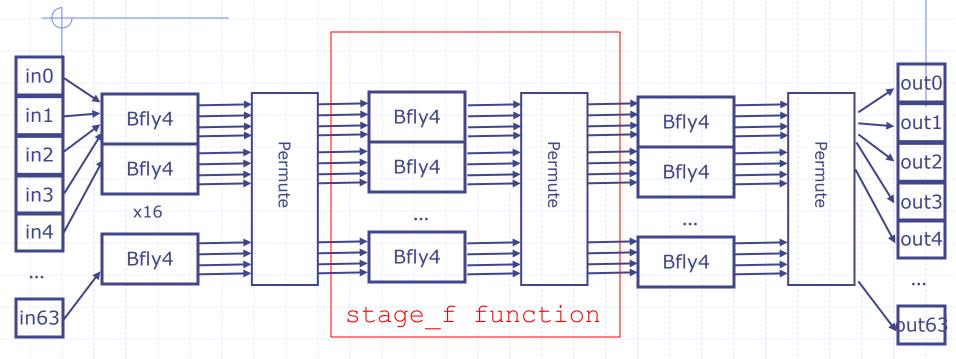

```
function Vector#(64, Complex#(n)) stage_f

(Bit#(2) stage, Vector#(64, Complex#(n)) stage_in);
```

```
function Vector#(64, Complex#(n)) ifft
          (Vector#(64, Complex#(n)) in_data);
```

repeat stage\_f
three times

### BSV Code: Combinational IFFT

The for-loop is unfolded and stage\_f is inlined during static elaboration

Note: no notion of loops or procedures during execution

### BSV Code: Combinational IFFT- Unfolded

Stage\_f can be inlined now; it could have been inlined before loop unfolding also.

Does the order matter?

#### BSV Code for stage f

```
function Vector#(64, Complex#(n)) stage_f
        (Bit#(2) stage, Vector#(64, Complex#(n)) stage in);
Vector#(64, Complex#(n)) stage temp, stage out;
   for (Integer i = 0; i < 16; i = i + 1)
    begin
      Integer idx = i * 4;
      Vector#(4, Complex#(n)) x;
      x[0] = stage in[idx];  x[1] = stage in[idx+1];
      x[2] = stage in[idx+2]; x[3] = stage in[idx+3];
      let(twid) = getTwiddle(stage, fromInteger(i));
      let y = bfly4(twid, x);
      stage temp[idx] = y[0]; stage temp[idx+1] = y[1];
      stage temp[idx+2] = y[2]; stage temp[idx+3] = y[3];
    end
```

#### /Permutation

```
for (Integer i = 0; i < 64; i = i + 1)
    stage out[i] = stage temp[permute[i]];
return(stage out);
```

\*twid's are mathematically derivable constants

endfunction September 22, 2014

http://csg.csail.mit.edu/6.175

L0x-16

### Higher-order functions: Stage functions f1, f2 and f3

```
function f0(x) = stage f(0,x);
function f1(x) = stage f(1,x);
function f2(x) = stage f(2,x);
```

What is the type of f0(x)?

```
function Vector#(64, Complex) f0
        (Vector#(64, Complex) x);
```

September 22, 2014 http://csg.csail.mit.edu/6.175

# Suppose we want to reduce the area of the circuit

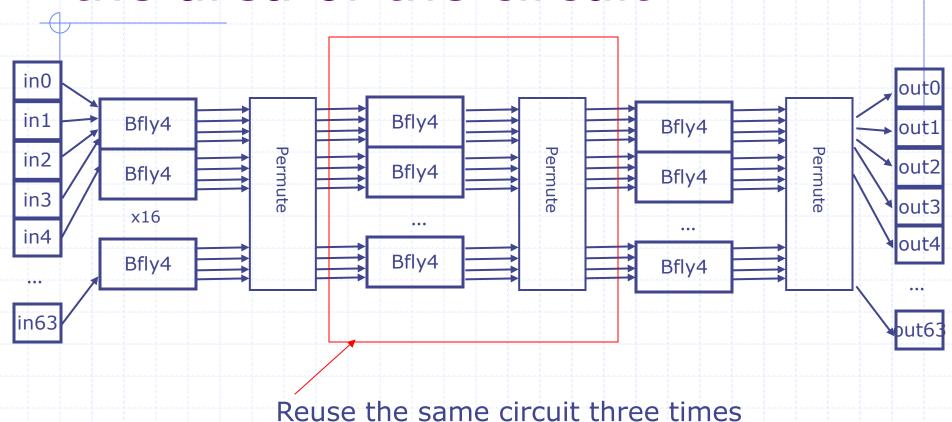

to reduce area

# Reusing a combinational block

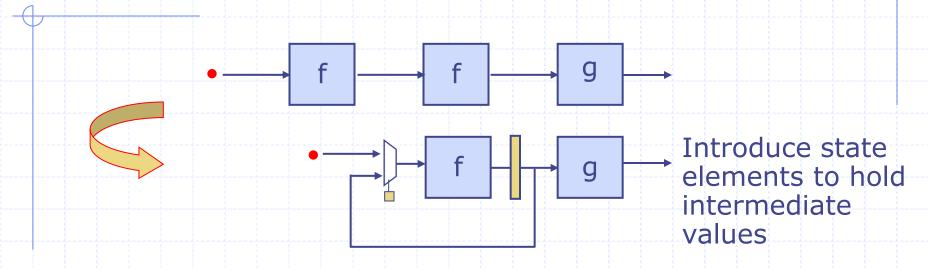

we expect:

Throughput to decrease – less parallelism Area to decrease – reusing a block

The clock needs to run faster for the same throughput

# Folded IFFT: Reusing the stage combinational circuit

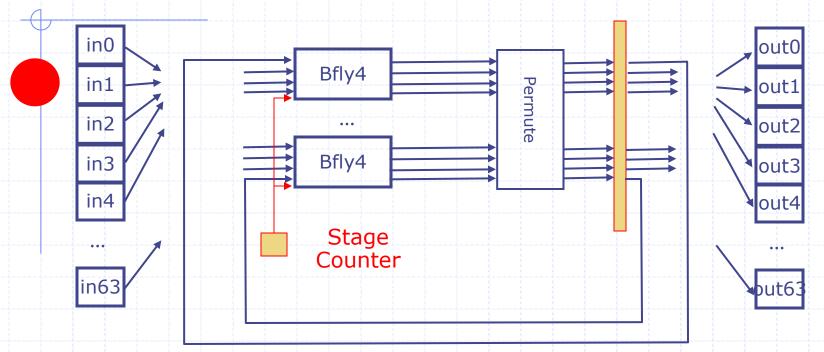

### Input and Output FIFOs

- If IFFT is implemented as a sequential circuit it may take several cycles to process an input
- Sometimes it is convenient to think of input and output of a combinational function being connected to FIFOs

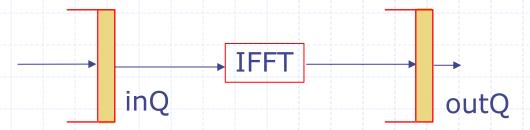

- FIFO operations:
  - enq when the FIFO is not full
  - deq, first when the FIFO is not empty
  - These operations can be performed only when the guard condition is satisfied

### Folded implementation rules

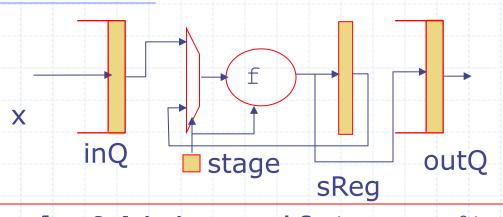

Each rule has some additional implicit guard conditions associated with FIFO operations

```
rule foldedEntry if (stage==0);
   sReg <= f(stage, inQ.first()); stage <= stage+1;</pre>
   inQ.deq();
                           notice stage is a dynamic
                           parameter now!
endrule
rule foldedCirculate if (stage!=0) & (stage<(n-1));
   sReg <= f(stage, sReg); stage <= stage+1;</pre>
endrule
rule foldedExit if (stage==n-1);
                                                   no
                                                  for-
   outQ.enq(f(stage, sReg)); stage <= 0;
                                                   loop
```

September 22, 2014

endrule

conditions

**Disjoint** 

### Folded implementation

expressed as a single rule

```
inQ stage outQ sReg
```

#### **Shared Circuit**

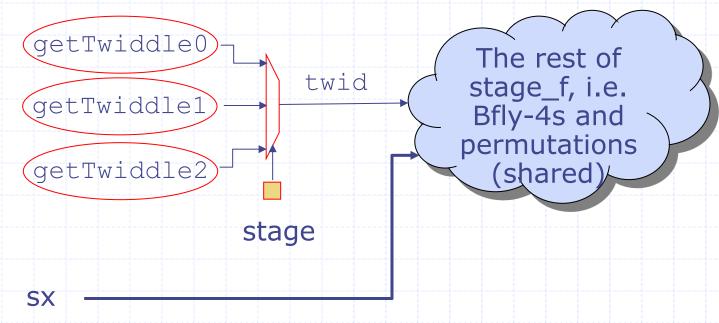

The Twiddle constants can be expressed in a table or in a case or nested case expression

### Pipelining Combinational

IFFT 3 different datasets in the pipeline

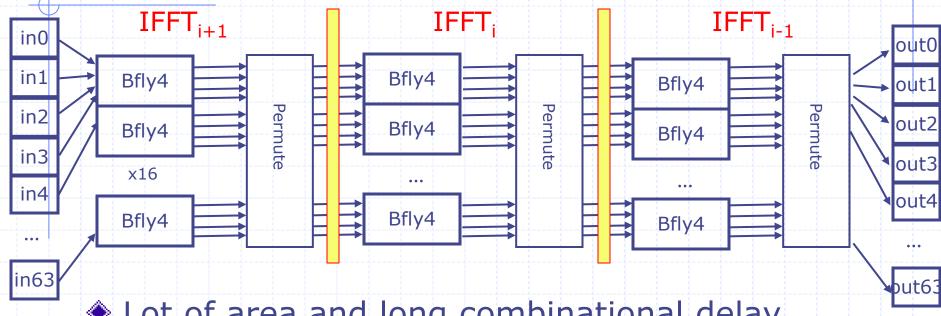

- Lot of area and long combinational delay
- Folded or multi-cycle version can save area and reduce the combinational delay but throughput per clock cycle gets worse
- Pipelining: a method to increase the circuit throughput by evaluating multiple IFFTs

Next lecture

#### Design comparison

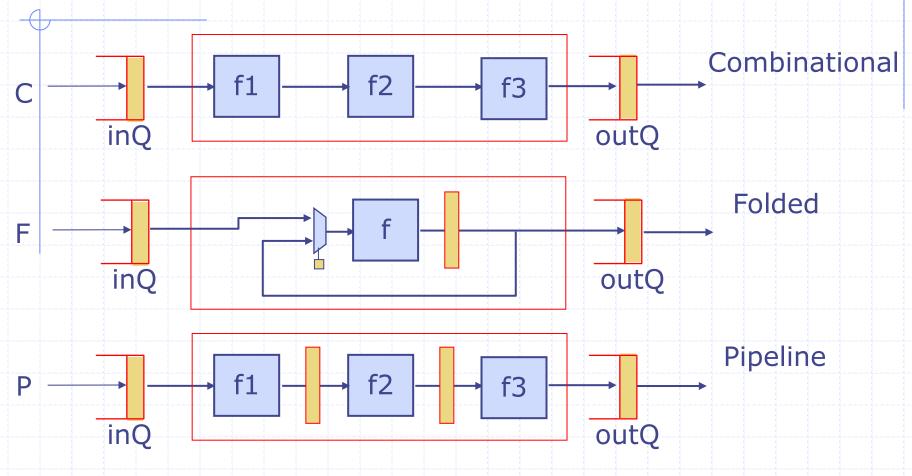

Clock: C < P ≈ F

Area: F < C < P

Throughput: F < C < P

#### Area estimates

Tool: Synopsys Design Compiler

| <b>A</b> | $\cap$ | n | <u> </u> | h | F | Ì |
|----------|--------|---|----------|---|---|---|
| A        | U      |   |          | D |   |   |

Combinational area: 16536

Noncombinational area: 9279

Folded FFT

Combinational area: 29330

Noncombinational area: 11603

Why is folded implementation not smaller?

Are the results

surprising?

Pipelined FFT

Combinational area: 20610

Noncombinational area: 18558

Explanation: Because of constant propagation optimization, each bfly4 gets reduced by 60% when twiddle factors are specified. Folded design disallows this optimization because of the sharing of bfly4's

#### Syntax: Vector of Registers

- Register
  - suppose x and y are both of type Reg. Then
    x <= y means x. write(y. read())</pre>
- Vector of Int
  - x[i] means sel(x,i)
  - x[i] = y[j] means x = update(x, i, sel(y,j))
- Vector of Registers
  - x[i] <= y[j] does not work. The parser thinks it means
     (sel(x,i).\_read).\_write(sel(y,j).\_read), which will
     not type check</pre>
  - (x[i]) <= y[j] parses as sel(x,i).\_write(sel(y,j).\_read), and works correctly

Don't ask me why

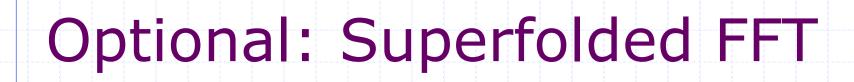

# Superfolded IFFT: Just one Bfly-4 node! Optional

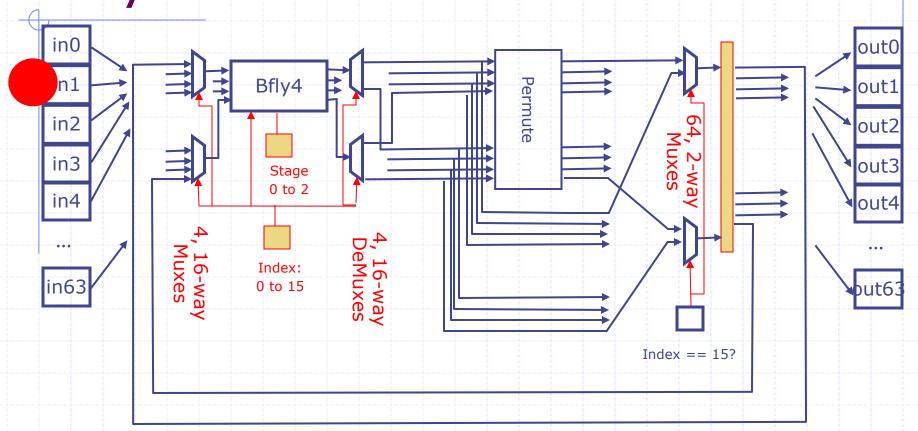

- f will be invoked for 48 dynamic values of stage; each invocation will modify 4 numbers in sReg
- after 16 invocations a permutation would be done on the whole sReg

# Superfolded IFFT: stage function f

```
Bit#(2+4) (stage,i)
```

```
function Vector# (64, Complex) stage f
     (Bit#(2) stage, Vector#(64, Complex) stage in);
  Vector#(64, Complex#(n)) stage temp, stage out;
   for (Integer i = 0; i < 16; i = i + 1)</pre>
    begin Bit#(2) stage
      Integer idx = i * 4;
      let twid = getTwiddle(stage, fromInteger(i));
      let y = bfly4(twid, stage in[idx:idx+3]);
      stage temp[idx] = y[0]; stage temp[idx+1] = y[1];
      stage temp[idx+2] = y[2]; stage temp[idx+3] = y[3];
    end
  //Permutation
   for (Integer i = 0; i < 64; i = i + 1)
      stage out[i] = stage temp[permute[i]];
return (stage out);
endfunction
```

should be done only when i=15

# Code for the Superfolded stage function

September 22, 2014

```
Function Vector# (64, Complex) f
        (Bit#(6) stagei, Vector#(64, Complex) stage in);
   let i = stagei `mod` 16;
   let twid = getTwiddle(stagei `div` 16, i);
   let y = bfly4(twid, stage in[i:i+3]);
   let stage temp = stage in;
   stage temp[i] = y[0];
   stage temp[i+1] = y[1];
                                            One Bfly-4 case
   stage temp[i+2] = y[2];
   stage temp[i+3] = y[3];
   let stage out = stage temp;
   if (i == 15)
     for (Integer i = 0; i < 64; i = i + 1)
       stage out[i] = stage temp[permute[i]];
   return (stage out);
endfunction
```

http://csg.csail.mit.edu/6.175

L0x-32